## Міністерство освіти і науки України

## Національний університет водного господарства та природокористування

Кафедра гідроенергетики, теплоенергетики та гідравлічних машин

# **01-06-65М**

## **МЕТОДИЧНІ ВКАЗІВКИ**

та завдання до виконання лабораторних робіт з навчальної дисципліни «Математичні методи і моделі в інженерних розрахунках» для здобувачів вищої освіти першого (бакалаврського) рівня за ОПП «Теплоенергетика» спеціальності 144 «Теплоенергетика» галузі знань 14 «Електрична інженерія» усіх форм навчання

> Рекомендовано науковометодичною радою з якості ННІВГП Протокол №10 від 20.06.2023 р.

Методичні вказівки та завдання до виконання лабораторних робіт з дисципліни «Математичні методи і моделі в інженерних розрахунках» для здобувачів вищої освіти першого (бакалаврського) рівня за освітньо-професійною програмою «Теплоенергетика» спеціальності 144 «Теплоенергетика» галузі знань 14 «Електрична інженерія» усіх форм навчання [Електронне видання] /Тимейчук О. Ю. – Рівне : НУВГП, 2023. – 21 с.

`

Укладач: Тимейчук О. Ю., к.т.н., доцент кафедри гідроенергетики, теплоенергетики та гідравлічних машин.

Відповідальний за випуск: Рябенко О. А., д.т.н., професор, завідувач кафедри гідроенергетики, теплоенергетики та гідравлічних машин.

Керівник групи забезпечення спеціальності 144 «Теплоенергетика» Костюк О. П.

#### **ЗМІСТ**

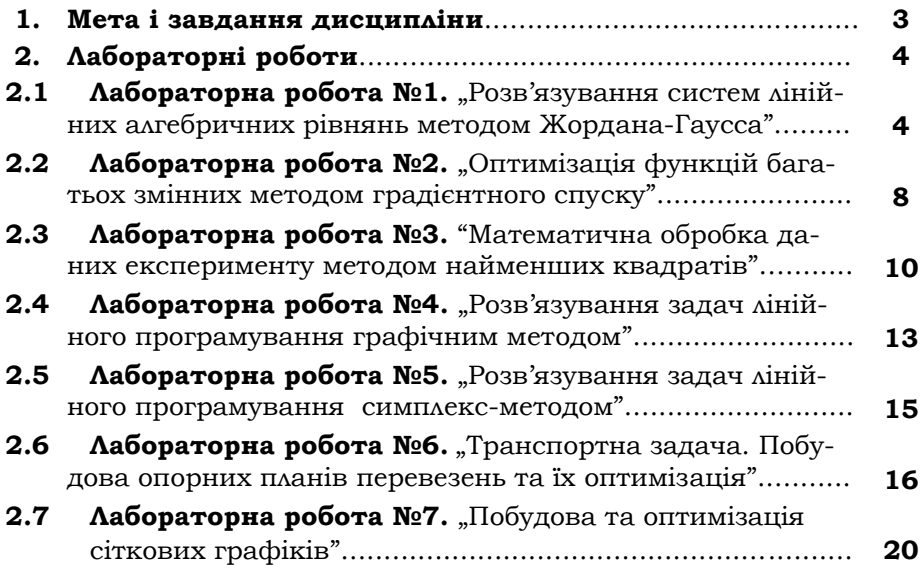

© О. Ю. Тимейчук, 2023 © НУВГП, 2023

# **1. МЕТА І ЗАВДАННЯ ДИСЦИПЛІНИ**

`

Метою курсу "Математичні методи і моделі в інженерних розрахунках" є оволодіння студентами вмінь і навиків застосування основних методів дослідження технічних систем з використанням ПК.

В результаті вивчення курсу студенти повинні знати способи побудови деяких математичних моделей, методи їх дослідження і реалізації на ПК; методи розв'язування задач лінійного програмування та побудови і оптимізації сіткових графіків.

На основі отриманих знань студент повинен вміти: будувати математичні моделі деяких задач і досліджувати їх відомими методами; розв'язувати задачі лінійного програмування; будувати та оптимізувати сіткові графіки.

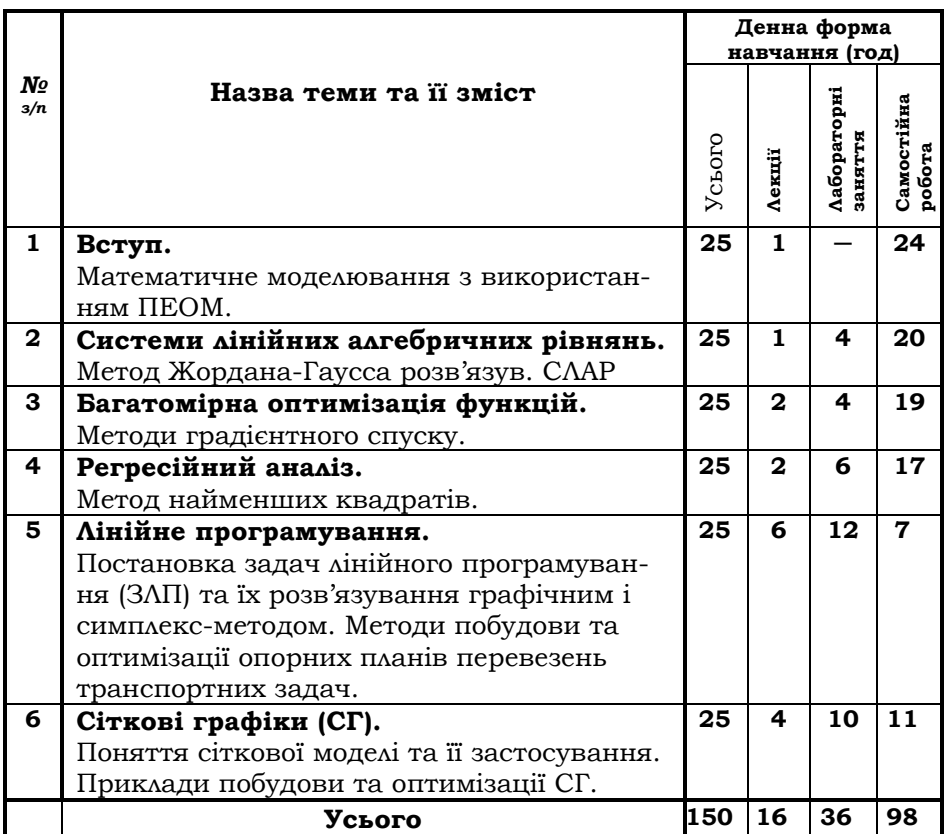

## **Тематичний план дисципліни**

## 2. ЛАБОРАТОРНІ РОБОТИ

# Лабораторна робота №1

## "Розв'язування систем лінійних алгебричних рівнянь методом Жордана-Гаусса"

Розв'язати систему лінійних алгебричних рівнянь (СЛАР) АХ=В методом Жордана-Гаусса.

Зауваження. Обчислення проводити до двох знаків після коми.

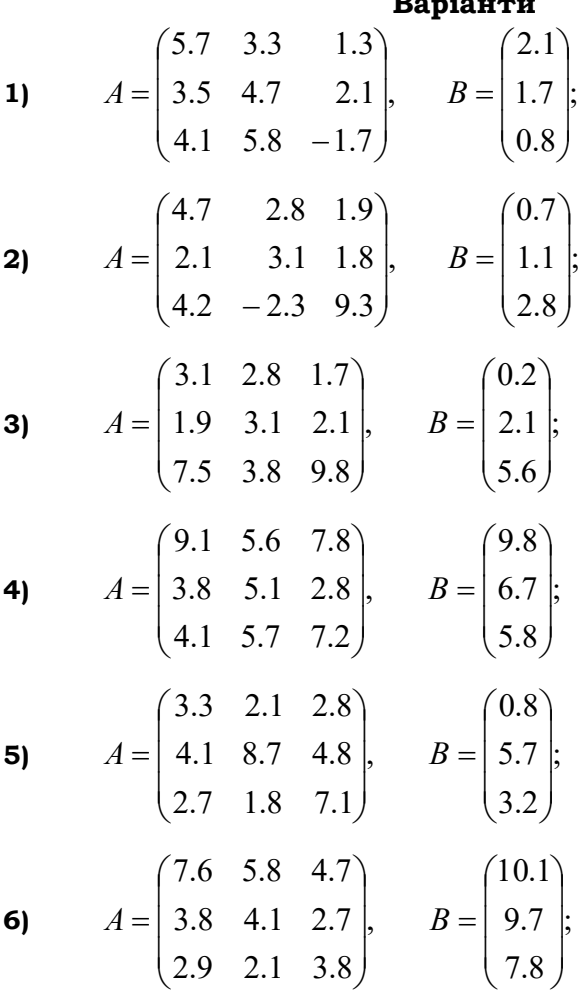

 $P_{\text{max}}$ 

7) 
$$
A = \begin{pmatrix} 3.8 & -2.5 & 3.7 \ 0.5 & 0.8 & 1.7 \ 1.6 & 2.3 & -4.5 \end{pmatrix}
$$
,  $B = \begin{pmatrix} 6.5 \ 0.2 \ 1.9 \end{pmatrix}$ ;  
\n8)  $A = \begin{pmatrix} 5.4 & -2.3 & 3.4 \ 4.2 & 7.7 & -2.3 \ 3.4 & 2.4 & 7.8 \end{pmatrix}$ ,  $B = \begin{pmatrix} -3.5 \ 2.7 \ 1.9 \end{pmatrix}$ ;  
\n9)  $A = \begin{pmatrix} 8.6 & 1.8 & -4.7 \ 2.7 & -3.6 & 0.4 \ 1.5 & 4.5 & -1.6 \end{pmatrix}$ ,  $B = \begin{pmatrix} 6.5 \ 0.5 \ -1.6 \end{pmatrix}$ ;  
\n10)  $A = \begin{pmatrix} 5.6 & 2.7 & 1.9 \ 3.4 & -9.6 & -2.4 \ 0.8 & 1.3 & 1.2 \end{pmatrix}$ ,  $B = \begin{pmatrix} 1.9 \ -2.4 \ 1.2 \end{pmatrix}$ ;  
\n11)  $A = \begin{pmatrix} 2.7 & 0.9 & -1.5 \ 3.4 & -8.8 & 6.7 \ 5.1 & 3.7 & -7.4 \end{pmatrix}$ ,  $B = \begin{pmatrix} 3.6 \ 2.7 \ -0.4 \end{pmatrix}$ ;  
\n12)  $A = \begin{pmatrix} 9.5 & -3.5 & 7.3 \ 3.1 & -8.6 & -2.3 \ 0.8 & 7.4 & -9.5 \end{pmatrix}$ ,  $B = \begin{pmatrix} 2.5 \ -1.5 \ 6.4 \end{pmatrix}$ ;  
\n13)  $A = \begin{pmatrix} 8.8 & 6.7 & -1.2 \ 6.4 & 1.3 & -2.7 \ 2.4 & -4.5 & 8.5 \end{pmatrix}$ ,  $B = \begin{pmatrix} 5.2 \ -0.6 \end{pmatrix}$ ;  
\n14)  $A = \begin{pmatrix} 9.4 & -6.2 & -0.5 \ 3.4 & 8.3 & 0.8 \ 2.3 & -1.1 & 3.8 \end{pmatrix}$ , <

 $\boldsymbol{\checkmark}$ 

15) 
$$
A = \begin{pmatrix} 7.8 & 5.3 & 4.8 \\ 3.3 & -7.1 & 1.8 \\ 4.5 & 3.3 & -2.5 \end{pmatrix}
$$
,  $B = \begin{pmatrix} 1.8 \\ 2.3 \\ 3.4 \end{pmatrix}$   
\n16)  $A = \begin{pmatrix} 3.8 & 4.1 & -2.3 \\ -2.1 & 3.9 & -5.8 \\ 1.8 & 1.1 & -2.1 \end{pmatrix}$ ,  $B = \begin{pmatrix} 4.8 \\ 3.3 \\ 5.8 \end{pmatrix}$   
\n17)  $A = \begin{pmatrix} 1.7 & -2.2 & 3.1 \\ 2.1 & 1.9 & -2.3 \\ 4.2 & 3.9 & -3.1 \end{pmatrix}$ ,  $B = \begin{pmatrix} 1.8 \\ 2.6 \\ 5.1 \end{pmatrix}$   
\n18)  $A = \begin{pmatrix} 5.8 & 3.3 & -3.2 \\ 2.5 & -7.8 & 3.3 \\ 6.5 & -7.1 & 9.8 \end{pmatrix}$ ,  $B = \begin{pmatrix} 4.5 \\ 7.1 \\ 6.1 \end{pmatrix}$   
\n19)  $A = \begin{pmatrix} 9.2 & 5.2 & -5.3 \\ 3.8 & -6.0 & 4.2 \\ 7.6 & 5.1 & -9.4 \end{pmatrix}$ ,  $B = \begin{pmatrix} 7.1 \\ 5.0 \\ 4.9 \end{pmatrix}$   
\n20)  $A = \begin{pmatrix} 5.1 & 3.1 & 4.2 \\ 4.3 & 4.5 & -4.0 \\ -2.2 & -3.7 & 6.3 \end{pmatrix}$ ,  $B = \begin{pmatrix} 5.0 \\ 4.3 \\ 2.7 \end{pmatrix}$   
\n21)  $A = \begin{pmatrix} -7.1 & 6.8 & 6.1 \\ 5.0 & 9.8 & -5.3 \\ 8.3 & -7.8 & 8.1 \end{pmatrix}$ ,  $B = \begin{pmatrix} 7.3 \\ 6.1 \\ 5.8 \end{pmatrix}$   
\n22)  $A = \begin{pmatrix} 8.7 & -2.1 & 4.5 \\ 2.0 & 4.3 & -1.8 \\ 1.6 & 5.1 & 6.3 \end{pmatrix}$ ,

 $\sim$ 

23) 
$$
A = \begin{pmatrix} 6.3 & 5.1 & -0.6 \ 3.4 & -7.2 & 3.4 \ 0.8 & 1.3 & 3.7 \end{pmatrix}
$$
,  $B = \begin{pmatrix} 1.3 \ 2.0 \ -2.4 \end{pmatrix}$   
\n24)  $A = \begin{pmatrix} 4.5 & 2.3 & -3.7 \ 2.1 & 8.1 & 5.8 \ 1.2 & 1.1 & -2.5 \end{pmatrix}$ ,  $B = \begin{pmatrix} 4.2 \ -3.1 \ 5.3 \end{pmatrix}$   
\n25)  $A = \begin{pmatrix} 1.2 & 0.3 & -0.5 \ 1.3 & 5.7 & -1.2 \ 0.8 & 4.1 & 9.1 \end{pmatrix}$ ,  $B = \begin{pmatrix} 1.7 \ 7.8 \ 5.4 \end{pmatrix}$   
\n26)  $A = \begin{pmatrix} 6.2 & 1.3 & -0.7 \ 0.4 & 5.7 & 1.3 \ 2.1 & -0.9 & 3.4 \end{pmatrix}$ ,  $B = \begin{pmatrix} 2.3 \ 1.9 \ -1.1 \end{pmatrix}$   
\n27)  $A = \begin{pmatrix} 5.3 & -0.6 & -1.1 \ 1.2 & 6.3 & -1.3 \ 2.1 & -1.4 & 9.7 \end{pmatrix}$ ,  $B = \begin{pmatrix} 5.1 \ 6.0 \ 9.2 \end{pmatrix}$   
\n28)  $A = \begin{pmatrix} 4.8 & -1.2 & 2.4 \ 2.7 & 9.8 & 3.1 \ 0.8 & -0.3 & 3.7 \end{pmatrix}$ ,  $B = \begin{pmatrix} 5.1 \ 9.6 \end{pmatrix}$   
\n29)  $A = \begin{pmatrix} 6.7 & 1.4 & -2.7 \ 1.3 & 5.7 & 1.3 \ 3.1 & 2.3 & -5.4 \end{pmatrix}$ ,  $B = \begin{pmatrix} 8.1 \ 5.2 \ 5.3 \end{pmatrix}$   
\n30)  $A = \begin{pmatrix} 5.8 & 0.9 & 1.1 \ 0.2 & 6.4 & -0.5 \ 0.8 & -0.4 & 2.7 \end{pmatrix}$ ,  $B = \$ 

 $\sim$ 

# Лабораторна робота №2 "Оптимізація функцій багатьох змінних методом градієнтного спуску"

Знайти мінімум функції двох змінних  $f(x,y)$  з точністю  $\varepsilon = 0.1$ , при заданій початковій точці  $M_0$  та кроці  $h$ , методом градієнтного спуску (методом поділу кроку).

Зауваження. Обчислення проводити до чотирьох знаків після коми.

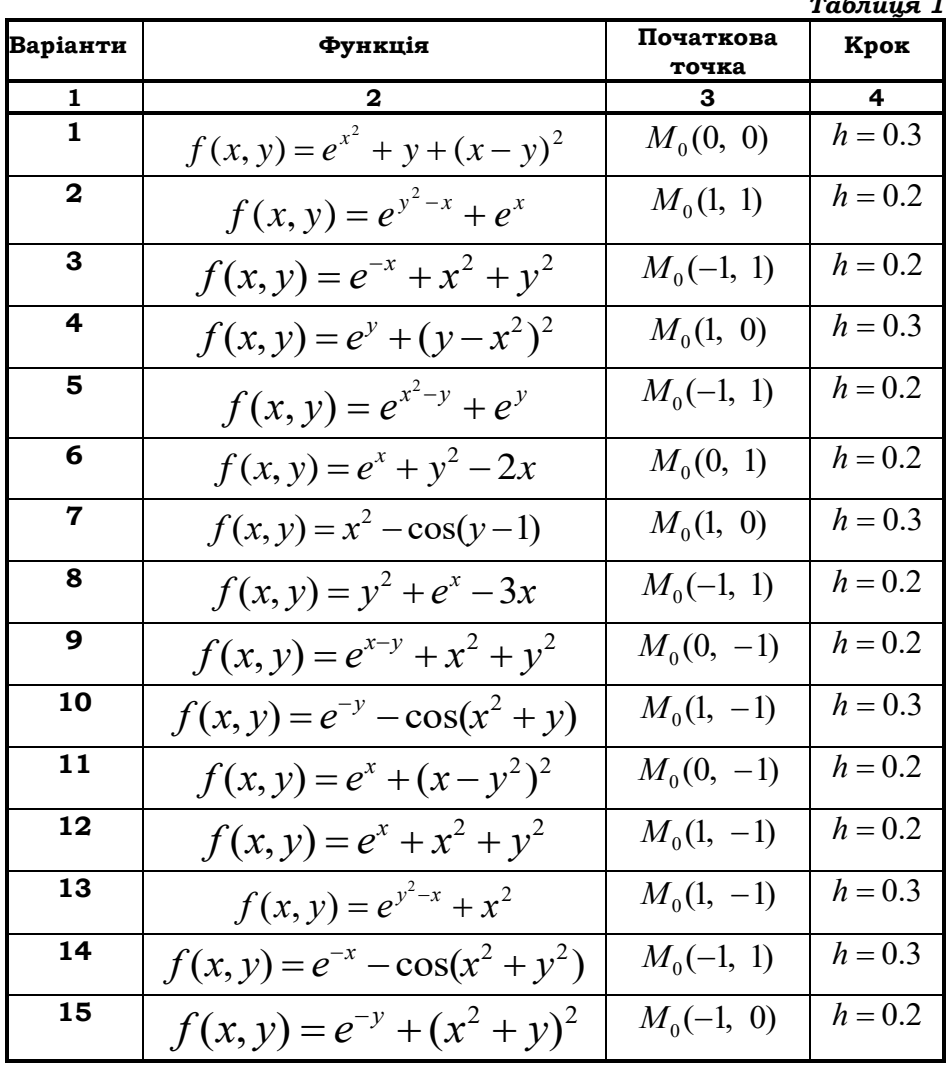

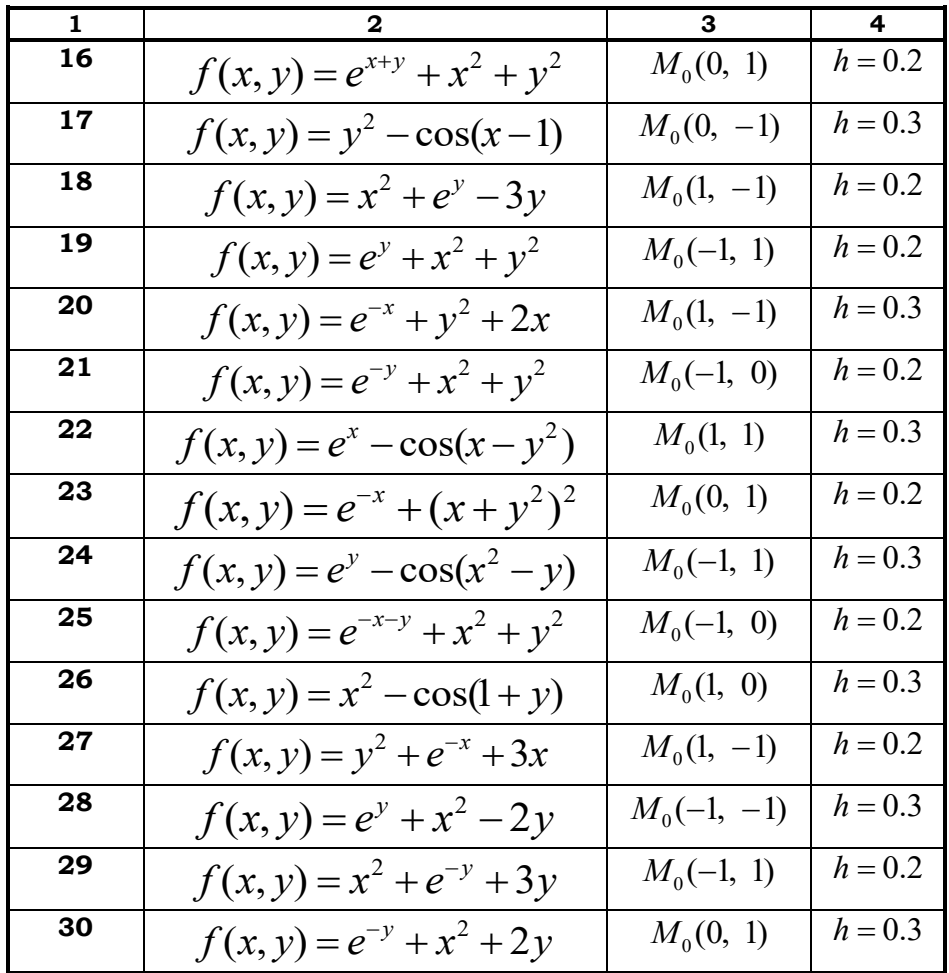

 $\ddot{\phantom{0}}$ 

# **Лабораторна робота №3** *"Математична обробка даних експерименту методом найменших квадратів"*

Побудувати апроксимаційний поліном 1-го степеня *y=a·x+b* методом найменших квадратів (МНК) та встановити тип та тісноту зв'язку між множинами X та Y.

**Зауваження.** Обчислення проводити до 2-х знаків після коми.

`

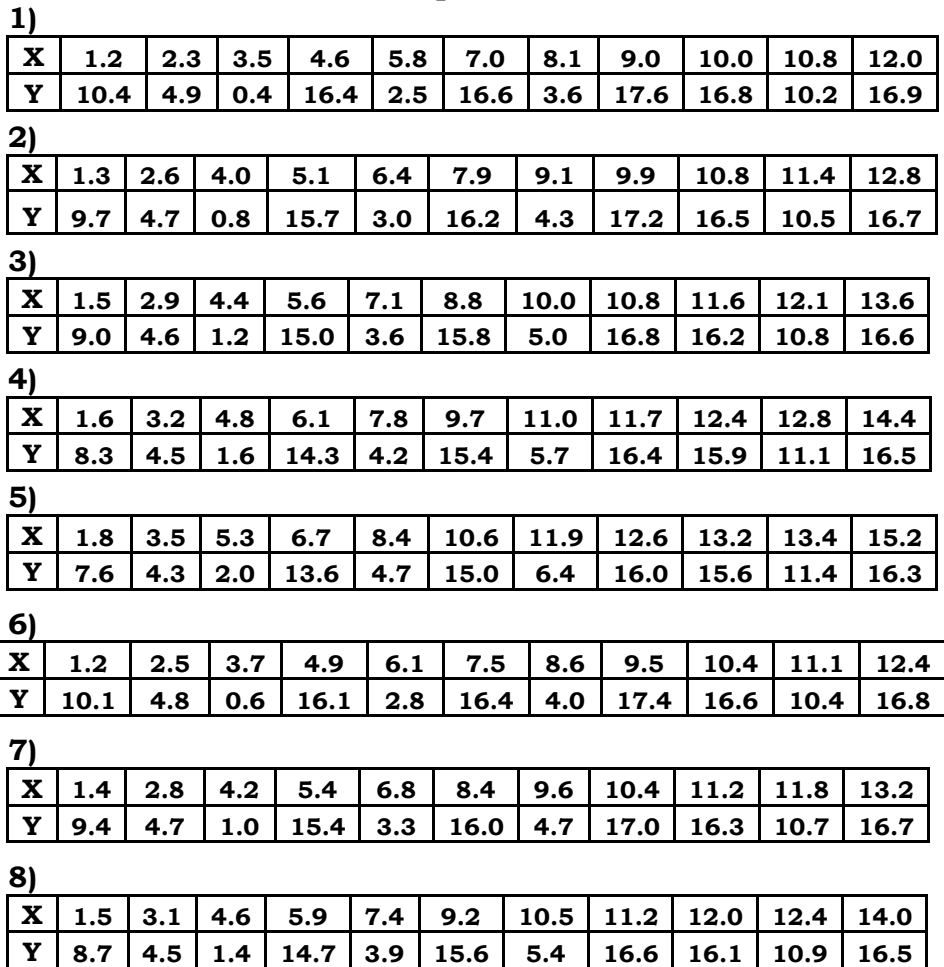

#### **Варіанти**

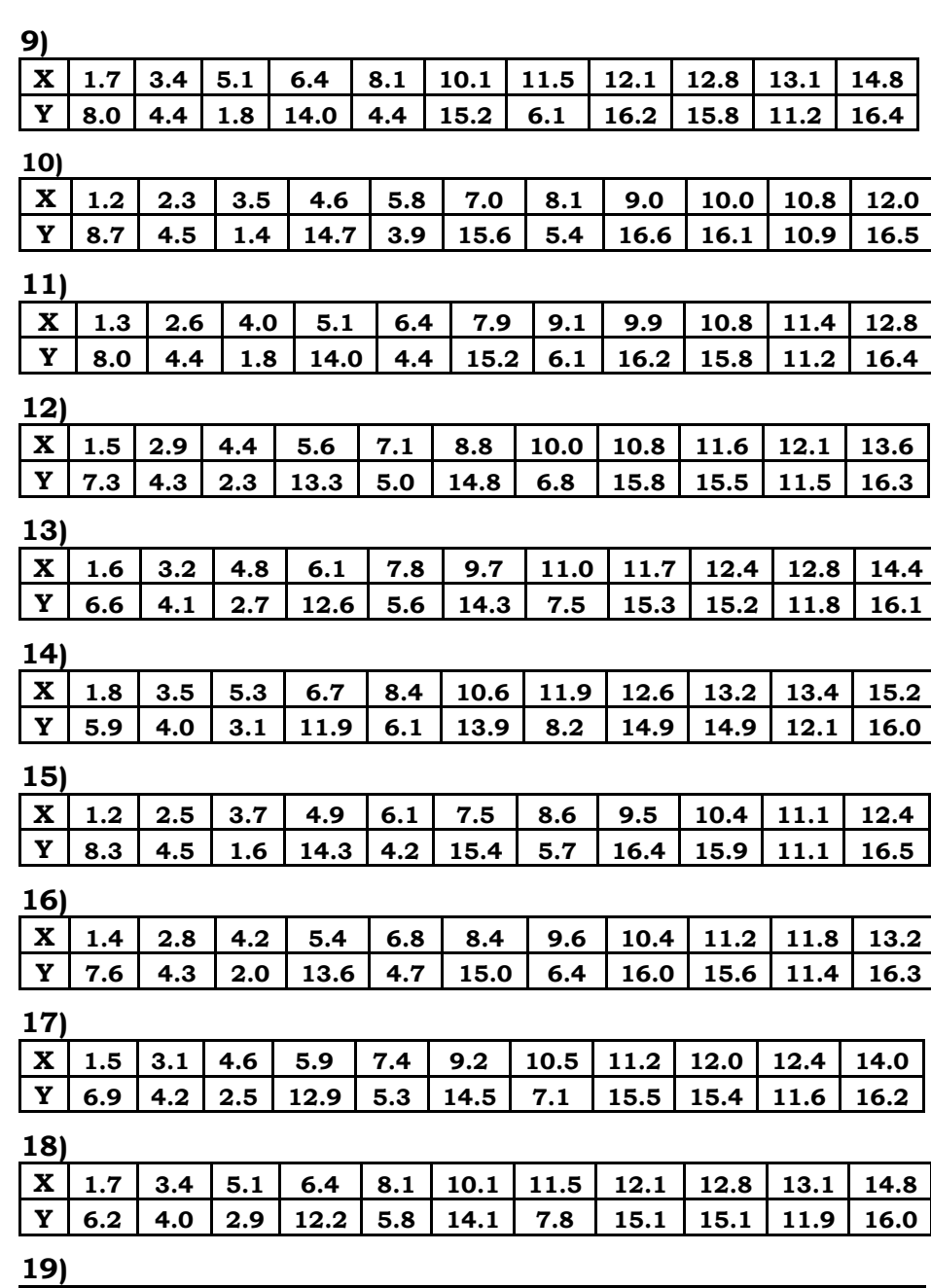

1

 $\overline{\phantom{a}}$ 

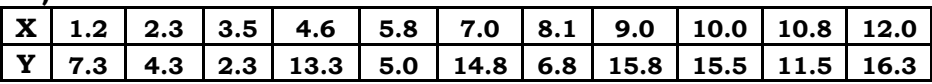

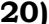

 $\mathbf{v}$ 

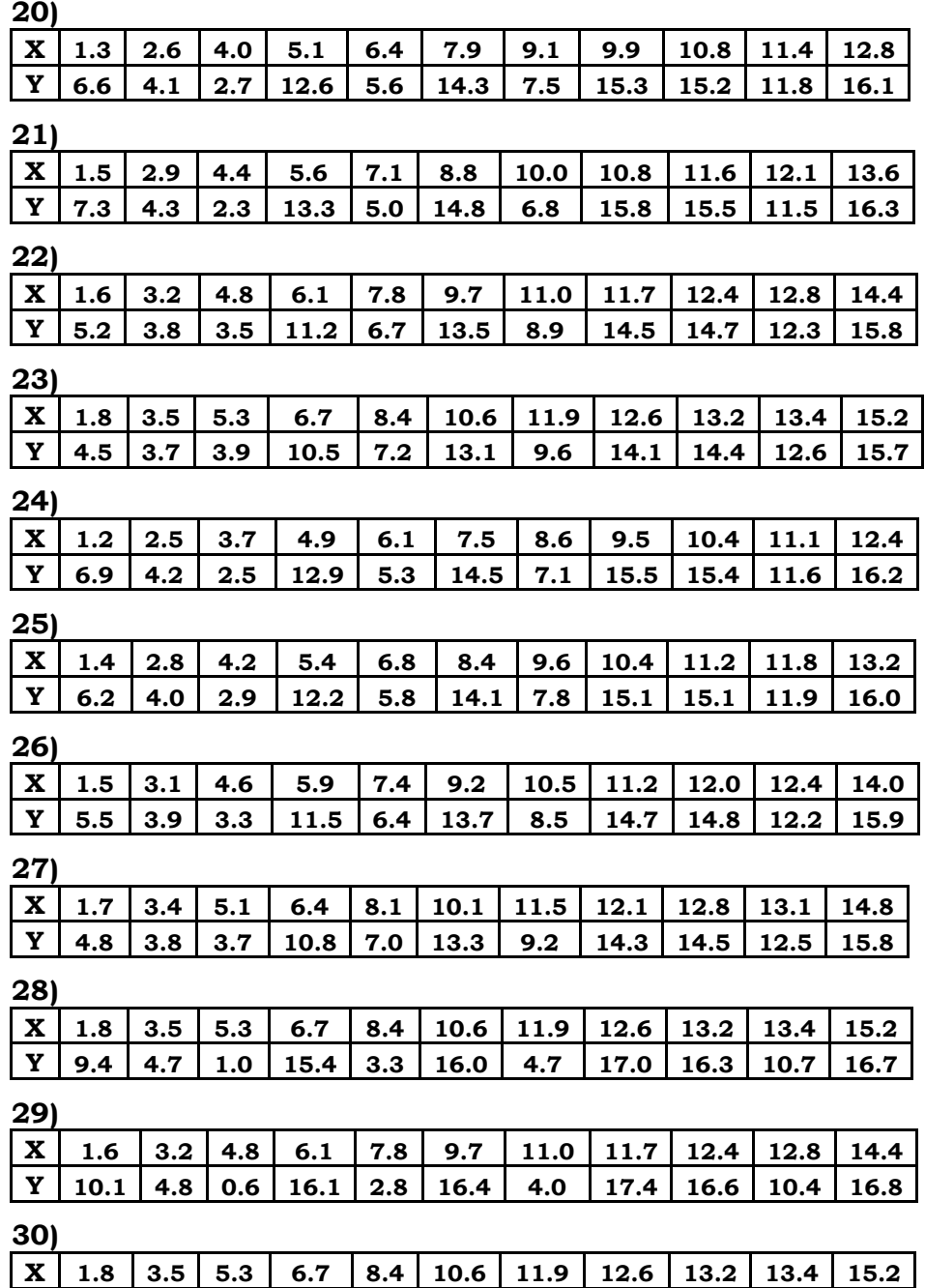

**Y 9.0 4.6 1.2 15.0 3.6 15.8 5.0 16.8 16.2 10.8 16.6**

# **Лабораторна робота №4**

`

# *"Розв'язування задач лінійного програмування графічним методом"*

#### **Постановка задачі**

Підприємство випускає два види продукції і використовує для цього три типи ресурсів: працю, сировину та паливо. Норми витрат ресурсів на одиницю продукції, наявність ресурсів та прибуток від реалізації одиниці продукції наведені в таблиці 4.

Необхідно скласти такий план випуску продукції, щоб при її реалізації отримати максимальний прибуток.

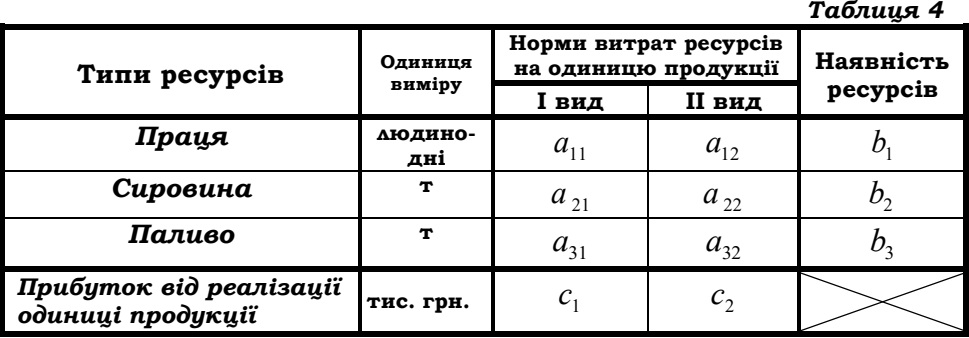

Початкові дані задаються у вигляді матриці А та вектора *C* :

$$
A = \begin{pmatrix} a_{11} & a_{12} & b_1 \\ a_{21} & a_{22} & b_2 \\ a_{31} & a_{32} & b_3 \end{pmatrix}; \qquad \qquad \overline{C} = (c_1, c_2).
$$

## **Хід розв'язування задачі**

- 1. Побудувати математичну модель задачі лінійного програмування (ЗЛП) і записати її в стандартній розгорнутій формі.
- 2. Розв'язати ЗЛП графічним методом і зробити висновок.

**Зауваження**. Обчислення проводити до двох знаків після коми.

**Варіанти**

 $\mathcal{N}$ 

1) 
$$
\begin{pmatrix} 7 & 9 & 41 \\ 5 & 8 & 34 \\ 4 & 5 & 32 \end{pmatrix}
$$
  
\n2)  $\begin{pmatrix} 6 & 3 & 39 \\ 7 & 2 & 35 \\ 3 & 4 & 24 \end{pmatrix}$   
\n3)  $\begin{pmatrix} 3 & 8 & 55 \\ 9 & 5 & 52 \\ 4 & 7 & 47 \end{pmatrix}$   
\n $\overline{C} = (7, 8)$   
\n4)  $\begin{pmatrix} 9 & 5 & 65 \\ 3 & 7 & 43 \\ 8 & 4 & 65 \end{pmatrix}$   
\n5)  $\begin{pmatrix} 5 & 8 & 63 \\ 6 & 7 & 65 \\ 9 & 4 & 51 \end{pmatrix}$   
\n6)  $\begin{pmatrix} 7 & 4 & 56 \\ 5 & 6 & 50 \\ 8 & 3 & 47 \end{pmatrix}$   
\n7)  $\begin{pmatrix} 6 & 5 & 52 \\ 8 & 7 & 80 \\ 4 & 9 & 56 \end{pmatrix}$   
\n8)  $\begin{pmatrix} 9 & 5 & 80 \\ 4 & 7 & 62 \\ 6 & 5 & 60 \end{pmatrix}$   
\n9)  $\begin{pmatrix} 3 & 8 & 73 \\ 5 & 6 & 50 \\ 6 & 5 & 62 \end{pmatrix}$   
\n10)  $\begin{pmatrix} 4 & 7 & 55 \\ 8 & 5 & 85 \\ 9 & 4 & 84 \end{pmatrix}$   
\n11)  $\begin{pmatrix} 8 & 5 & 58 \\ 4 & 5 & 46 \\ 9 & 7 & 68 \end{pmatrix}$   
\n12)  $\begin{pmatrix} 7 & 4 & 53 \\ 7 & 4 & 53 \\ 6 & 5 & 62 \end{pmatrix}$   
\n13)  $\begin{pmatrix} 5 & 8 & 76 \\ 7 & 6 & 82 \\ 9 & 4 & 64 \end{pmatrix}$   
\n14)  $\begin{pmatrix} 3 & 5 & 60 \\ 7 & 6 & 73 \\ 4 & 9 & 64 \end{pmatrix}$   
\n15)  $\begin{pmatrix} 4 & 7 & 41 \\ 8 & 3 & 49 \end{pmatrix}$   
\

I

I

19) 
$$
\begin{pmatrix} 7 & 4 & 68 \\ 5 & 8 & 72 \\ 6 & 5 & 63 \end{pmatrix}
$$
  
\n20)  $\begin{pmatrix} 4 & 5 & 58 \\ 7 & 3 & 46 \\ 8 & 7 & 74 \end{pmatrix}$   
\n21)  $\begin{pmatrix} 6 & 7 & 77 \\ 8 & 5 & 81 \\ 9 & 4 & 85 \end{pmatrix}$   
\n22)  $\begin{pmatrix} 4 & 3 & 22 \\ 5 & 3 & 30 \\ 3 & 4 & 20 \end{pmatrix}$   
\n23)  $\begin{pmatrix} 7 & 9 & 110 \\ 7 & 4 & 76 \\ 5 & 8 & 80 \end{pmatrix}$   
\n24)  $\begin{pmatrix} 7 & 9 & 55 \\ 8 & 5 & 47 \\ 6 & 7 & 50 \end{pmatrix}$   
\n25)  $\begin{pmatrix} 8 & 7 & 60 \\ 9 & 5 & 47 \\ 5 & 6 & 39 \end{pmatrix}$   
\n26)  $\begin{pmatrix} 6 & 5 & 79 \\ 7 & 9 & 108 \\ 8 & 5 & 105 \end{pmatrix}$   
\n27)  $\begin{pmatrix} 4 & 7 & 62 \\ 5 & 8 & 59 \\ 6 & 5 & 57 \end{pmatrix}$   
\n28)  $\begin{pmatrix} 6 & 7 & 110 \\ 9 & 5 & 112 \\ 4 & 9 & 115 \end{pmatrix}$   
\n29)  $\begin{pmatrix} 4 & 7 & 64 \\ 6 & 5 & 42 \\ 9 & 8 & 66 \end{pmatrix}$   
\n21)  $\begin{pmatrix} 9 & 5 & 94 \\ 5 & 8 & 59 \\ 6 & 5 & 76 \\ 7 & 8 & 110 \end{pmatrix}$   
\n22)  $\begin{pmatrix} 6 & 5 & 42 \\ 6 & 5 & 42 \\ 9 & 8 & 66 \end{pmatrix}$   
\n23)  $\begin{pmatrix} 9 & 5 & 94 \\ 6 & 5 & 76 \\ 7 & 8 & 110 \end{pmatrix}$   
\n24)  $\begin{pmatrix} 9 & 5 & 94 \\ 6 & 5 & 76 \\ 7$ 

`

# **Лабораторна робота №5**

# *"Розв'язування задач лінійного програмування симплекс-методом"*

Постановка ЗЛП та вихідні дані наведені в *лабораторній роботі №4*.

## **Хід розв'язування задачі**

- 1. Записати умову ЗЛП в канонічній формі.
- 2. Розв'язати ЗЛП симплекс-методом і зробити висновок.

**Зауваження.** Обчислення проводити до двох знаків після коми.

# **Лабораторна робота №6** *"Транспортна задача. Побудова опорних планів перевезень та їх оптимізація"*

#### **Постановка задачі**

У трьох (чотирьох) постачальників  $A_1$ ,  $A_2$ ,  $A_3$   $(A_1, A_2, A_3, A_4)$  є запаси однорідних вантажів відповідно в кількостях  $a_1$ ,  $a_2$ ,  $a_3$   $(a_1, a_2)$ , а<sub>3</sub>, а<sub>4</sub>), які необхідно перевезти до чотирьох (трьох) споживачів  $B_1$ ,  $B_2$ ,  $B_3$ ,  $B_4$  ( $B_1$ ,  $B_2$ ,  $B_3$ ) з потребами відповідно  $b_1$ ,  $b_2$ ,  $b_3$ ,  $b_4$  ( $b_1$ ,  $b_2$ ,  $b_3$ ). Відстані (в км) задані у вигляді матриці С(3,4) або С(4, 3).

Необхідно знайти оптимальний план перевезень вантажів при якому затрати на перевезення будуть мінімальними.

## **Хід розв'язування задачі**

1. Побудувати початковий опорний план перевезень ТЗ трьома методами:

- а) північно-західного кута;
- б) мінімальної вартості (мінімального елемента в матриці);
- в) подвійної переваги.

`

2. Вибрати опорний план, при якому сумарні затрати на перевезення найменші, перевірити його на оптимальність методом потенціалів або розподільчим методом і зробити висновок.

#### **Варіанти**

1) 
$$
C = \begin{pmatrix} 4 & 8 & 12 \\ 5 & 6 & 4 \\ 7 & 9 & 5 \\ 3 & 10 & 11 \end{pmatrix}
$$
,  $a = (250; 180; 220; 260);$   
\n2)  $C = \begin{pmatrix} 10 & 9 & 8 & 5 \\ 6 & 7 & 11 & 4 \\ 3 & 4 & 6 & 8 \end{pmatrix}$ ,  $a = (320; 220; 250);$   
\n3)  $C = \begin{pmatrix} 14 & 8 & 5 \\ 10 & 12 & 4 \\ 11 & 7 & 6 \\ 9 & 6 & 11 \end{pmatrix}$ ,  $a = (200; 220; 210; 180);$   
\n $b = (290; 190; 210);$ 

4) 
$$
C = \begin{pmatrix} 11 & 10 & 12 & 6 \ 7 & 9 & 10 & 8 \ 5 & 13 & 14 & 11 \end{pmatrix}
$$
,  $b = (260; 340; 220; 270)$ ;  
\n5)  $C = \begin{pmatrix} 6 & 4 & 7 \ 3 & 5 & 6 \ 4 & 8 & 4 \ 9 & 3 & 10 \end{pmatrix}$ ,  $b = (220; 160; 240)$ ;  
\n6)  $C = \begin{pmatrix} 5 & 4 & 3 & 2 \ 3 & 6 & 3 & 7 \ 8 & 2 & 5 & 9 \end{pmatrix}$ ,  $b = (180; 160; 210; 180)$ ;  
\n7)  $C = \begin{pmatrix} 10 & 3 & 6 \ 5 & 2 & 8 \ 4 & 7 & 3 \ 6 & 8 & 5 \end{pmatrix}$ ,  $a = (195; 175; 200; 180)$ ;  
\n8)  $C = \begin{pmatrix} 8 & 4 & 2 & 2 \ 7 & 5 & 9 & 6 \ 3 & 6 & 6 & 10 \end{pmatrix}$ ,  $b = (240; 160; 210)$ ;  
\n9)  $C = \begin{pmatrix} 11 & 6 & 7 \ 7 & 5 & 9 & 6 \ 8 & 4 & 2 \ 7 & 2 & 10 \end{pmatrix}$ ;  $a = (190; 210; 180; 165; 195)$ ;  
\n10)  $C = \begin{pmatrix} 10 & 7 & 4 & 2 \ 6 & 8 & 8 \end{pmatrix}$ ,  $a = (250; 180; 165; 195)$ ;  
\n $b = (260; 220; 180; 160)$ ;  
\n11)  $C = \begin{pmatrix} 10 & 7 & 4 & 2 \ 6 & 3 & 8 & 4 \ 5 & 9 & 11 & 6 \end{pmatrix}$ ;  $b = (160; 190; 200; 170)$ ;

 $\boldsymbol{\lambda}$ 

11) 
$$
C = \begin{pmatrix} 5 & 6 & 7 \ 4 & 10 & 5 \ 8 & 2 & 4 \ 3 & 11 & 12 \end{pmatrix}
$$
,  $a = (350; 300; 450; 310)$ ;  
\n12)  $C = \begin{pmatrix} 11 & 9 & 10 & 12 \ 6 & 10 & 6 & 8 \ 4 & 3 & 5 & 4 \end{pmatrix}$ ,  $a = (230; 180; 200)$ ;  
\n13)  $C = \begin{pmatrix} 13 & 8 & 6 \ 11 & 12 & 7 \ 10 & 9 & 3 \ 9 & 5 & 14 \end{pmatrix}$ ,  $a = (280; 310; 250; 200)$ ;  
\n14)  $C = \begin{pmatrix} 15 & 13 & 11 & 9 \ 12 & 10 & 8 & 7 \ 6 & 9 & 12 & 10 \end{pmatrix}$ ,  $a = (340; 250; 300)$ ;  
\n15)  $C = \begin{pmatrix} 10 & 11 & 6 \ 12 & 10 & 8 & 7 \ 13 & 9 & 4 \end{pmatrix}$ ,  $b = (250; 300; 310; 260)$ ;  
\n16)  $C = \begin{pmatrix} 5 & 6 & 9 & 10 \ 10 & 7 & 5 \end{pmatrix}$ ,  $a = (340; 270; 260; 200)$ ;  
\n16)  $C = \begin{pmatrix} 5 & 6 & 9 & 10 \ 10 & 7 & 6 & 3 \ 3 & 3 & 4 & 8 \end{pmatrix}$ ,  $b = (280; 300; 220; 250)$ ;  
\n16)  $C = \begin{pmatrix} 5 & 6 & 9 & 10 \ 10 & 7 & 6 & 3 \ 3 & 3 & 4 & 8 \end{pmatrix}$ ,  $b = (280; 320; 260; 310)$ ;  
\n17)  $C = \begin{pmatrix} 12 & 9 & 6 \ 13 & 13 & 4 \ 9 & 11 & 5 \ 7 & 10 & 12 \end{pmatrix}$ ,  $b = (390; 280; 3$ 

 $\boldsymbol{\lambda}$ 

18) 
$$
C = \begin{pmatrix} 10 & 11 & 12 & 9 \ 7 & 6 & 4 & 5 \ 6 & 7 & 9 & 8 \end{pmatrix}
$$
,  $a = (300; 200; 380)$ ,  
\n19)  $C = \begin{pmatrix} 7 & 9 & 6 \ 10 & 11 & 8 \ 12 & 13 & 9 \ 7 & 6 & 14 \end{pmatrix}$ ,  $a = (350; 280; 310; 260)$ ;  
\n19)  $C = \begin{pmatrix} 7 & 9 & 6 \ 10 & 11 & 8 \ 12 & 13 & 9 \ 7 & 6 & 14 \end{pmatrix}$ ,  $b = (480; 290; 230)$ ;  
\n20)  $C = \begin{pmatrix} 5 & 6 & 4 & 11 \ 8 & 7 & 9 & 3 \ 10 & 3 & 12 & 8 \end{pmatrix}$ ,  $b = (360; 230; 190; 210)$ ,  
\n21)  $C = \begin{pmatrix} 16 & 7 & 11 \ 12 & 10 & 8 \ 9 & 6 & 7 \ 13 & 5 & 14 \end{pmatrix}$ ,  $b = (330; 260; 380)$ ;  
\n22)  $C = \begin{pmatrix} 9 & 12 & 7 & 6 \ 8 & 10 & 11 & 14 \ 6 & 4 & 5 & 9 \end{pmatrix}$ ,  $b = (290; 180; 270; 260)$ ,  
\n23)  $C = \begin{pmatrix} 6 & 9 & 12 \ 11 & 13 & 10 \ 7 & 15 & 8 \ 14 & 10 & 11 \end{pmatrix}$ ,  $a = (270; 320; 230; 160)$ ;  
\n24)  $C = \begin{pmatrix} 13 & 14 & 6 & 10 \ 10 & 9 & 9 & 11 \ 11 & 8 & 15 \end{pmatrix}$ ,  $b = (230; 290; 310; 220)$ ,

 $\boldsymbol{\mathcal{S}}$ 

25) 
$$
C = \begin{pmatrix} 12 & 6 & 5 \ 10 & 8 & 9 \ 8 & 9 & 13 \ 9 & 7 & 14 \end{pmatrix}
$$
,  $a = (280; 190; 320; 270)$ ;  
\n26)  $C = \begin{pmatrix} 6 & 8 & 4 & 7 \ 9 & 10 & 9 & 10 \ 5 & 4 & 12 & 11 \end{pmatrix}$ ,  $a = (380; 320; 230)$ ;  
\n26)  $C = \begin{pmatrix} 6 & 8 & 4 & 7 \ 9 & 10 & 9 & 10 \ 5 & 4 & 12 & 11 \end{pmatrix}$ ,  $b = (310; 170; 260; 240)$ ;  
\n27)  $C = \begin{pmatrix} 8 & 13 & 7 \ 9 & 6 & 5 \ 15 & 12 & 14 \ 6 & 10 & 9 \end{pmatrix}$ ,  $b = (290; 240; 260)$ ;  
\n28)  $C = \begin{pmatrix} 9 & 12 & 8 & 4 \ 8 & 7 & 6 & 5 \ 10 & 5 & 11 & 10 \end{pmatrix}$ ,  $b = (230; 180; 250; 210)$ ;  
\n29)  $C = \begin{pmatrix} 7 & 2 & 9 \ 6 & 5 & 10 \ 3 & 4 & 11 \ 2 & 8 & 6 \end{pmatrix}$ ,  $a = (180; 230; 120; 160)$ ;  
\n29)  $C = \begin{pmatrix} 11 & 10 & 7 & 9 \ 8 & 5 & 4 & 3 \ 4 & 3 & 14 & 12 \end{pmatrix}$ ,  $a = (370; 240; 180)$ ;  
\n30)  $C = \begin{pmatrix} 11 & 10 & 7 & 9 \ 8 & 5 & 4 & 3 \ 4 & 3 & 14 & 12 \end{pmatrix}$ ,  $b = (230; 190; 310; 160)$ .

 $\ddot{\phantom{a}}$ 

# **Лабораторна робота №7** *"Побудова та оптимізація сіткового графіка"*

#### **Постановка задачі**

Побудувати та оптимізувати сітковий графік (СГ) будівництва.

## **Хід розв'язування задачі**

- 1. Знайти вартість будівництва об'єкта.
- 2. Побудувати СГ будівництва.
- 3. Знайти коефіцієнти складності СГ та напруженості повних шляхів.
- 4. Оптимізувати СГ.

`

- 4.1. Перевести з нормативного режиму в активний роботи, що лежать на критичному шляху, і знайти додаткові витрати.
- 4.2. Перевести з нормативного режиму в пасивний роботи, що не лежать на критичному шляху, і знайти економію та кінцеву вартість спорудження об'єкта.

#### *Таблиця 5*

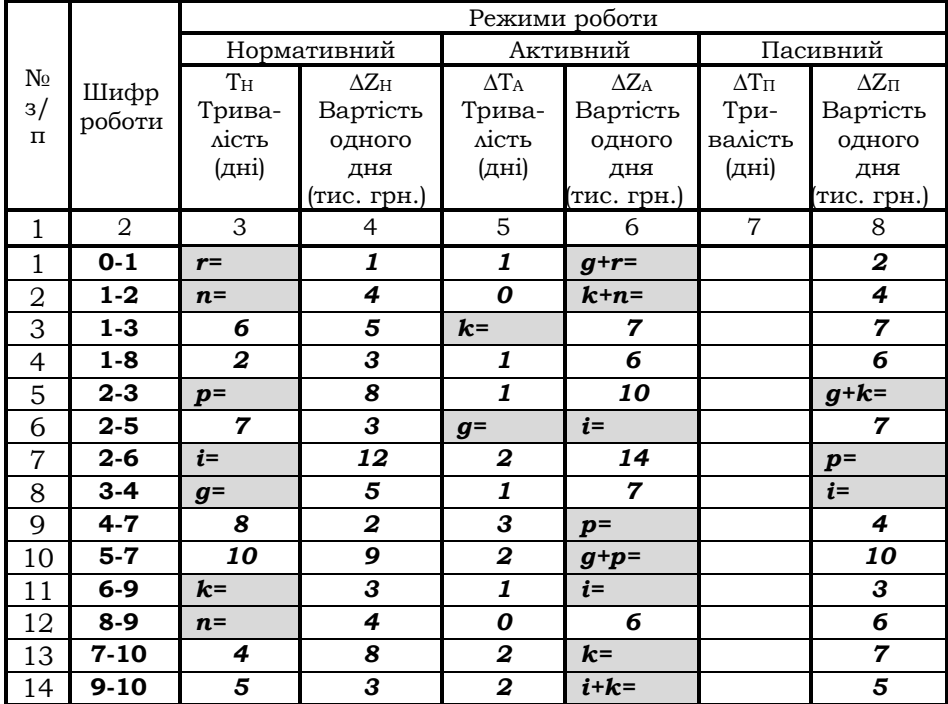

#### Вихідні дані для побудови та оптимізації СГ

*Примітка.* Значення коефіцієнтів ( голосні букви: А, О, Е, І, И, У, Я, Ю, Є, Ї ):

- *і*  кількість букв в імені;
- *r* кількість голосних букв в імені;
- *k* кількість приголосних букв в імені;
- *p* кількість букв в прізвищі;
- *n* кількість голосних букв в прізвищі;
- *m* кількість приголосних букв в прізвищі.